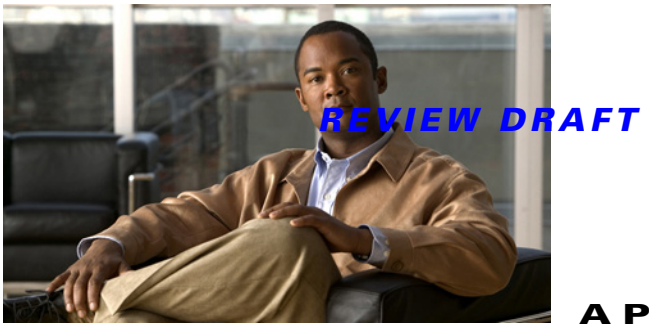

# **APPENDIX A**

# **Sample Java Program**

# **Overview**

This appendix contains the files that you will need to create a Java program that uses Java Database Connectivity (JDBC) to connect to an SQL database, creates and executes an SQL statement, and then retrieves the results. The sample files are described in [Table A-1.](#page-0-1)

<span id="page-0-1"></span>*Table A-1 Files in Sample Java Program*

| <b>File</b>                               | <b>Description</b>                                                                                                    |
|-------------------------------------------|----------------------------------------------------------------------------------------------------|
| Example A-1 JTest.java                    | Main program that allows you to connect to a database, create and execute a statement, and<br>then retrieve the results.                               |
| Example A-2<br>ConnectionPoolManager.java | Definition of class ConnectionPoolManager that allows you to connect to the database.                                                                  |
| Example A-3 Switch.java                   | Definition of a class switch that allows you to create a statement.                                                                                    |
| Example A-4 db.properties                 | Database-specific definitions. You must set these values to reflect the JDBC driver used, and<br>the URL, user, and password of the database accessed. |

For an introduction to JDBC in Wikipedia and the JDBC API Guide follow these links:

- **•** <http://en.wikipedia.org/wiki/JDBC>
- **•** <http://download.oracle.com/javase/1.5.0/docs/guide/jdbc/>

After you install the JDBC API, you can find the data types for use in statements in the install directory file constant-values.html.

### <span id="page-0-0"></span>*Example A-1 JTest.java*

```
import java.sql.*;
import java.io.*;
import java.util.*;
public class JTest {
    public static void main(String args[]) {
       Connection con;
       Statement stmt;
       SQLWarning warning = null;
```

```
boolean ret = false;
       ResultSet results = null;
       int updateCount = 0;
       Properties prop = new Properties(); \frac{1}{2} contains contents of propertyFileName
       String drivername = null;
       String drivername2 = null;
       String name;
       String URL;
       String user;
       String password;
       System.out.println("Java Test");
       try {
           // Get the Connection Props.
          InputStream is = new BufferedInputStream(new FileInputStream(new File("db.properties")));
            prop.load(is);
            is.close();
           name = prop.getProperty("DS.name");
            URL = prop.getProperty("DS.url");
           user = prop.getProperty("DS.user");
            password = prop.getProperty("DS.password");
            drivername = prop.getProperty("DS.driver");
            drivername2 = prop.getProperty("DS.driver2");
            System.out.println(name);
            System.out.println(URL);
            System.out.println(drivername);
          // REGISTER DRIVER
           Driver d = (Driver)Class.forName(drivername).newInstance();
           if ( drivername2 != null) {
              Driver d2 = (Driver)Class.forName(drivername2).newInstance();
               System.out.println(drivername2);
 }
           // GET CONNECTION
          con = DriverManager.getConnection(URL, user, password);
          // GET CONNECTION WARNINGS
          try {
               warning = con.getWarnings();
               if (warning == null){
               System.out.println("No Warnings");
               //return;
    }
               while (warning != null) {
               System.out.println("Warning: "+warning);
               warning = warning.getNextWarning();
 }
          } catch (Exception e){
               System.out.println(e);
           }
          // CREATE STATEMENT
          stmt = con.createStatement();
          // EXECUTE SQL
          ret = stmt.execute("select * from EMP");
```

```
if (ret == true){
               results = stmt.getResultSet();
           }
            else{
                updateCount = stmt.getUpdateCount();
 }
           // GET ALL RESULTS
           StringBuffer buf = new StringBuffer();
           try {
                ResultSetMetaData rsmd = results.getMetaData();
                int numCols = rsmd.getColumnCount();
                int i, rowcount = 0;
               // get column header info
               for (i=1; i \leq \text{numCols}; i++)if (i > 1) buf.append(",");
                    buf.append(rsmd.getColumnLabel(i));
            }
               buf.append(\lceil"\n");
                // break it off at 100 rows max
                while (results.next() && rowcount < 100){
                     // Loop through each column, getting the column
                     // data and displaying
                   for (i=1; i \leq \text{numCols}; i++) {
                        if (i > 1) buf.append("," buf.append(results.getString(i));
            }
                    buf.append("\n");
                    rowcount++;
                }
                results.close();
                System.out.println(buf);
           } catch (Exception e) {
                System.out.println(e);
                return;
           }
       } catch (Exception e) {
            System.out.println(e);
```
}

/\*

}

}

DISCLAIMER: The sample code is not supported under any DataDirect Technologies support program or service. The sample code is provided on an "AS IS" basis. DataDirect Technologies makes no warranties, express or implied, and disclaims all implied warranties including, without limitation, the implied warranties of merchantability or of fitness for a particular purpose. The entire risk arising out of the use or performance of the sample code is borne by the user. In no event shall DataDirect Technologies, its employees, or anyone else involved in the creation, production, or delivery of the code be liable for any damages whatsoever (including, without limitation, damages for loss of business profits, business interruption, loss of business information, or other pecuniary loss) arising out of the use of or inability to use the sample code, even if DataDirect Technologies has been advised of the possibility of such damages. \*/

#### <span id="page-3-0"></span>*Example A-2 ConnectionPoolManager.java*

```
public class ConnectionPoolManager {
     //specify which database schema will be used
    private final static String Alias = "dbname";
     //specify the database vendor libary that implements JDBC api
     private final static String DbDriver = "org.hsqldb.jdbcDriver";
     //other attributes for connecting database
     private static String DbUrl = "jdbc:hsqldb:hsql://localhost";
     private static String DbUser = "db_username";
    private static String DbPass = "_db_password";
     private final static String[] DbFiles = {
         "dbname.data",
         "dbname.script",
         "dbname.backup",
         "dbname.properties",
         "dbname.log"
     };
    public static ConnectionPoolManager Instance;
   public static ConnectionPoolManager getInstance(){
 if(Instance == null){
              Class.forName(_DbDriver).newInstance();
              Instance= new ConnectionPoolManager(300);
                  Instance.addAlias(Alias, DbDriver, DbUrl, DbUser, DbPass, 6, 300, 10, 10);
 }
      return Instance;
   }
   public Connection getConnection() throws SQLException {
         return DriverManager.getConnection("jdbc:bitmechanic:pool:"+ Alias, null, null);
     }
     public static void returnConnection(Connection conn) throws SQLException {
         conn.close();
     }
}
```
#### <span id="page-3-1"></span>*Example A-3 Switch.java*

//....

```
public final class Switch {
   final static String QuerySQLByFabricID =
         "select id, wwn, ip_address, is_mds, type, is_managable, non_mds_model, sys_name, sys_contact, 
sys_location, sys_uptime, active_sup_slot, conn_unit_status, standby_sup_state, feature_flag, 
is_license_violation, version, is_present, serial_number, unmanagable_cause, last_scan_time, num_ports, 
is_trap_registered, is_syslog_registered, standby_sup_slot, module_index_offset from switch where 
fabric_id=?";
public static ArrayList loadFromDB(long fabricId)
         throws SQLException {
         Connection con = ConnectionPoolManager.getInstance().getConnection();
         PreparedStatement stat = con.prepareStatement(QuerySQLByFabricID);
         ResultSet rs = null;
         try {
             stat.setLong(1, fabricId);
             rs = stat.executeQuery();
             ArrayList al = new ArrayList();
             //parsing result set and put items to the list
             //....
```

```
 rs.close();
            return al;
        } catch (SQLException ex) {
            return null;
        }
        finally {
            if (rs != null) {
                 rs.close();
 }
             ConnectionManager.getInstance().returnConnection(con);
        }
    }
  }
```
#### <span id="page-4-0"></span>*Example A-4 db.properties*

```
DS.driver=com.ddtek.jdbc.oracle.OracleDriver
DS.name=ddtek
DS.url=jdbc:datadirect:oracle://servername:1521;SID=ORASID
DS.user=uid
DS.password=pwd
//DS.driver=com.ddtek.jdbc.sequelink.SequeLinkDriver
//DS.name=ddtek
//DS.url=jdbc:sequelink://servername:19996
//DS.user=uid
//DS.password=pwd
//DS.driver=com.ddtek.jdbcspy.SpyDriver
//DS.driver2=com.ddtek.jdbc.oracle.OracleDriver
//DS.name=ddtek
//DS.url=jdbc:spy:{jdbc:datadirect:oracle://servername:1521;SID=ORASID;user=uid;password=pwd};log=(file)C:\\t
emp\\spy.log
//DS.user=scott
//DS.password=tiger
```
П